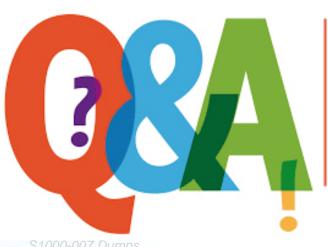

Up-to-date Questions and Answers from authentic resources to improve knowledge and pass the exam at very first attempt. ----- Guaranteed.

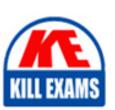

S1000-007 Dumps S1000-007 Braindumps S1000-007 Real Questio S1000-007 Practice Test

PASS

killexams.com

**IBM** 

S1000-007

IBM AIX v7 Administrator Specialty

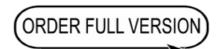

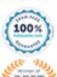

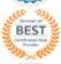

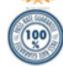

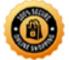

#### **Question: 1**

Which command is used to collect system dump information for problem determination on an AIX system?

- A. dump
- B. diag
- C. snap
- D. trace
- E. errpt
- F. sysdumpdev

Answer: C

Explanation: The "snap" command is used to collect system dump information for problem determination on an AIX system. It captures a snapshot of the system's current state, including hardware and software configurations, processes, and system logs.

#### **Question: 2**

Which command is used to view the routing table on an AIX system?

- A. netstat -r
- B. route
- C. ifconfig
- D. traceroute
- E. ping
- F. Isrouting

Answer: A

Explanation: The "netstat -r" command is used to view the routing table on an

AIX system. It displays information about the network routes configured on the system, including the destination network, gateway, and interface.

## **Question: 3**

Which RAID level provides high fault tolerance and performance by striping data across multiple disks and using parity for data recovery?

A. RAID 0

B. RAID 1

C. RAID 5

D. RAID 6

E. RAID 10

F. RAID 50

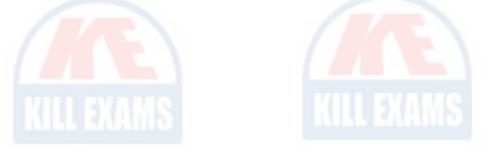

Answer: C

Explanation: RAID 5 provides high fault tolerance and performance by striping data across multiple disks and using parity for data recovery. It requires at least three disks and can tolerate the failure of a single disk without losing any data.

## **Question: 4**

Which command is used to monitor CPU utilization on an AIX system?

A. topas

B. symon

C. vmstat

D. iostat

E. nmon

F. lparstat

Answer: A

Explanation: The "topas" command is used to monitor CPU utilization on an AIX system. It provides real-time information about CPU usage, memory usage, disk I/O, and other system performance metrics.

#### **Question: 5**

Which command is used to configure a network interface on an AIX system?

A. ifconfig

B. cfgmgr

C. mktcpip

D. chdev

E. smitty tcpip

F. mkdev -l inet

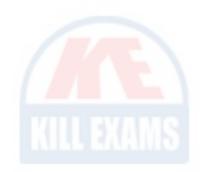

Answer: E

Explanation: The "smitty tcpip" command provides a menu-driven interface for configuring network interfaces on an AIX system. It allows administrators to set IP addresses, subnet masks, default gateways, and other network-related parameters.

#### **Question: 6**

Which command is used to list all installed software packages on an AIX system?

A. rpm -qa

B. lppchk

C. instfix

D. installp -L

E. smitty install

F. emgr -1

Answer: D

Explanation: The "installp -L" command is used to list all installed software packages on an AIX system. It provides a comprehensive list of the installed packages along with their version numbers.

#### **Question: 7**

Which log file contains a record of system boot messages and kernel events on an AIX system?

- A. /var/log/messages
- B. /var/adm/ras/conslog
- C. /var/log/syslog
- D. /var/log/secure
- E. /var/log/auth.log
- F. /var/log/audit/audit.log

Answer: B

Explanation: The "/var/adm/ras/conslog" file contains a record of system boot messages and kernel events on an AIX system. It is a useful resource for troubleshooting system issues and analyzing system startup processes.

## **Question: 8**

Which command is used to create a new file system on an AIX system?

- A. mkfs
- B. fsck
- C. mksysb

D. chfs

E. crfs

F. smitty

Answer: E

Explanation: The "crfs" command is used to create a new file system on an AIX system. It allows administrators to specify various options such as the file system type, size, and mount point.

## **Question: 9**

Which protocol is commonly used for secure remote access to an AIX system?

A. SSH

B. FTP

C. Telnet

D. RDP

E. SNMP

F. NFS

Answer: A

Explanation: Secure Shell (SSH) is commonly used for secure remote access to an AIX system. It provides encrypted communication and authentication mechanisms to protect against unauthorized access and data interception.

# **SAMPLE QUESTIONS**

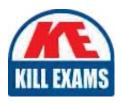

These questions are for demo purpose only. **Full version** is up to date and contains actual questions and answers.

Killexams.com is an online platform that offers a wide range of services related to certification exam preparation. The platform provides actual questions, exam dumps, and practice tests to help individuals prepare for various certification exams with confidence. Here are some key features and services offered by Killexams.com:

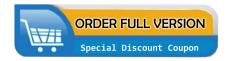

<u>Actual Exam Questions</u>: Killexams.com provides actual exam questions that are experienced in test centers. These questions are updated regularly to ensure they are up-to-date and relevant to the latest exam syllabus. By studying these actual questions, candidates can familiarize themselves with the content and format of the real exam.

**Exam Dumps**: Killexams.com offers exam dumps in PDF format. These dumps contain a comprehensive collection of questions and answers that cover the exam topics. By using these dumps, candidates can enhance their knowledge and improve their chances of success in the certification exam.

<u>Practice Tests</u>: Killexams.com provides practice tests through their desktop VCE exam simulator and online test engine. These practice tests simulate the real exam environment and help candidates assess their readiness for the actual exam. The practice tests cover a wide range of questions and enable candidates to identify their strengths and weaknesses.

<u>Guaranteed Success</u>: Killexams.com offers a success guarantee with their exam dumps. They claim that by using their materials, candidates will pass their exams on the first attempt or they will refund the purchase price. This guarantee provides assurance and confidence to individuals preparing for certification exams.

<u>Updated Content:</u> Killexams.com regularly updates its question bank and exam dumps to ensure that they are current and reflect the latest changes in the exam syllabus. This helps candidates stay up-to-date with the exam content and increases their chances of success.

<u>Technical Support</u>: Killexams.com provides free 24x7 technical support to assist candidates with any queries or issues they may encounter while using their services. Their certified experts are available to provide guidance and help candidates throughout their exam preparation journey.